# **MS-101Q&As**

Microsoft 365 Mobility and Security

### **Pass Microsoft MS-101 Exam with 100% Guarantee**

Free Download Real Questions & Answers **PDF** and **VCE** file from:

**https://www.leads4pass.com/ms-101.html**

100% Passing Guarantee 100% Money Back Assurance

Following Questions and Answers are all new published by Microsoft Official Exam Center

**C** Instant Download After Purchase

**83 100% Money Back Guarantee** 

365 Days Free Update

**Leads4Pass** 

800,000+ Satisfied Customers

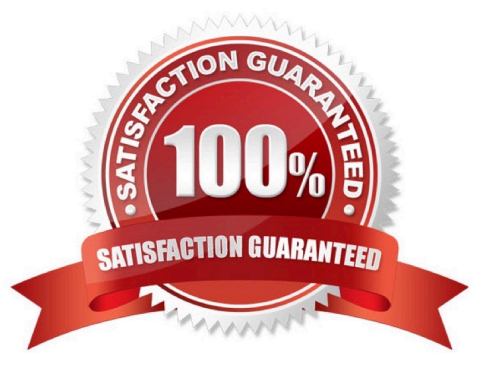

## **Leads4Pass**

#### **QUESTION 1**

Your company uses Microsoft Azure Advanced Threat Protection (ATP) and Windows Defender ATP.

You need to integrate Windows Defender ATP and Azure ATP. What should you do?

- A. From Azure ATP, configure the notifications and reports.
- B. From Azure ATP, configure the data sources.
- C. From Windows Defender Security Center, configure the Machine management settings.
- D. From Windows Defender Security Center, configure the General settings.

Correct Answer: B

References: https://docs.microsoft.com/en-us/azure-advanced-threat-protection/integrate-wd-atp

#### **QUESTION 2**

Note: This question is part of a series of questions that present the same scenario. Each question in the series contains a unique solution that might meet the stated goals. Some question sets might have more than one correct solution, while

others might not have a correct solution.

After you answer a question in this section, you will NOT be able to return to it. As a result, these questions will not appear in the review screen.

You have a Microsoft 365 subscription.

From the Security and Compliance admin center, you create a role group named US eDiscovery Managers by copying the eDiscovery Manager role group.

You need to ensure that the users in the new role group can only perform content searches of mailbox content for users in the United States.

Solution: From the Azure Active Directory admin center, you create a conditional access policy.

Does this meet the goal?

A. Yes

B. No

Correct Answer: B

#### **QUESTION 3**

### **Leads4Pass**

You have a Microsoft 365 E5 subscription that uses Microsoft intune.

In the Microsoft Endpoint Manager admin center, you discover many stale and inactive devices,

You enable device clean-up rules

What can you configure as the minimum number of days before a device a removed automatically?

A. 10

B. 30

C. 45

D. 90

Correct Answer: D

#### **QUESTION 4**

#### HOTSPOT

Your company uses Microsoft Cloud App Security.

You plan to integrate Cloud App Security and security information and event management (SIEM).

You need to deploy a SIEM agent on a server that runs Windows Server 2016.

What should you do? To answer, select the appropriate settings in the answer area.

NOTE: Each correct selection is worth one point.

Hot Area:

#### **Answer Area**

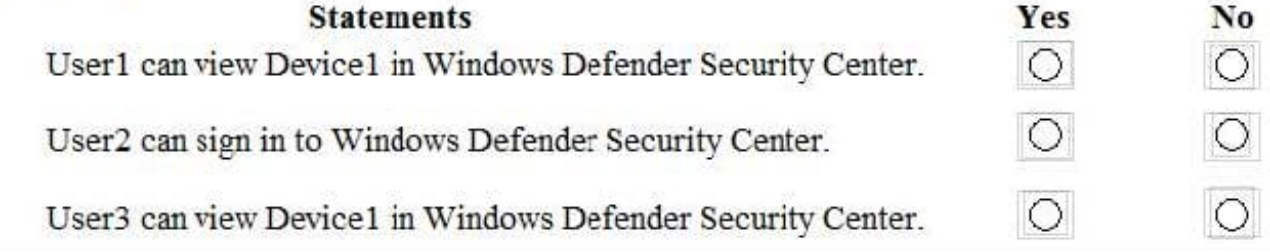

Correct Answer:

## **Leads4Pass**

#### **Answer Area**

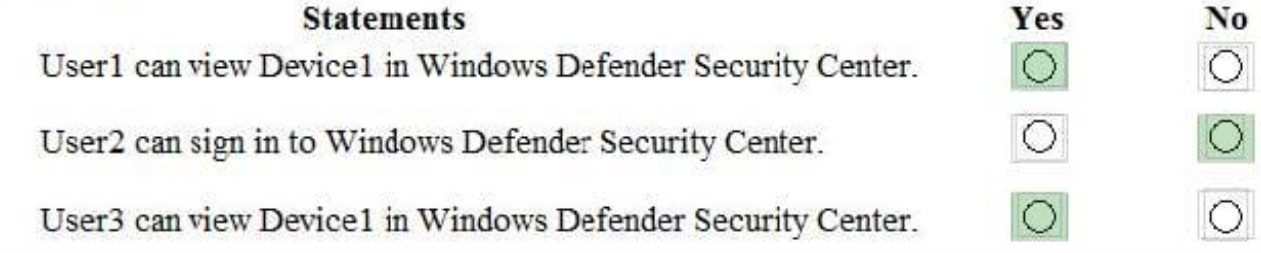

References: https://docs.microsoft.com/en-us/office365/securitycompliance/integrate-your-siem-server-withoffice-365-cas

#### **QUESTION 5**

You need to notify the manager of the human resources department when a user in the department shares a file or folder from the department\\'s Microsoft SharePoint site. What should you do?

- A. From the Security and Compliance admin center, create an alert policy.
- B. From the SharePoint site, create an alert.
- C. From the SharePoint admin center, modify the sharing settings.
- D. From the Security and Compliance admin center, create a data loss prevention (DLP) policy.
- Correct Answer: A

References: https://docs.microsoft.com/en-us/office365/securitycompliance/create-activity-alerts

[MS-101 VCE Dumps](https://www.leads4pass.com/ms-101.html) [MS-101 Practice Test](https://www.leads4pass.com/ms-101.html) [MS-101 Exam Questions](https://www.leads4pass.com/ms-101.html)